## **Equations d'un afficheur 16 segments**

On désire afficher, sur un afficheur 16 segments, les lettres de E à N ainsi que les lettres T, V, W, X, Y, et Z. Nous allons réaliser pour cela un décodeur recevant en entrée un code binaire sur 4 bits (compris entre  $0000_{[2]}$  et  $1111_{[2]}$ ), et fournissant en sortie 16 signaux qui permettrons d'alimenter les segments de l'afficheur. Les entrées s'appellent **E1**  à **E4**, E1 étant le bit de poids faible. Chacune des 16 sorties porte le nom du segment de l'afficheur qu'elle alimente : **A1**, **A2**, **B**, **C**, **D1**, **D2**, **E**, **F**, **G1**, **G2**, **H**, **I**, **J**, **K**, **L**, et **M**.

Repérage des segments d'un afficheur 16 segments :

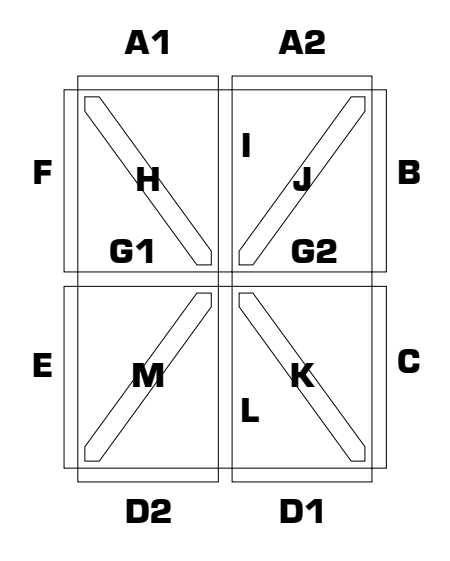

Si une sortie du décodeur est à l'état logique 1, le segment correspondant à cette sortie est allumé, et si une sortie est à l'état logique 0, le segment correspondant est éteint.

Complétez la table de vérité ci-dessous *(page 2)* du décodeur, puis recherchez, en utilisant les tableaux de Karnaugh, les équations **simplifiées** des 16 sorties du décodeur, en fonction des entrées E1 à E4.

L'affichage de chacune des 16 lettres à afficher sur l'afficheur 16 segments est représenté page 3.

Table de vérité du décodeur :

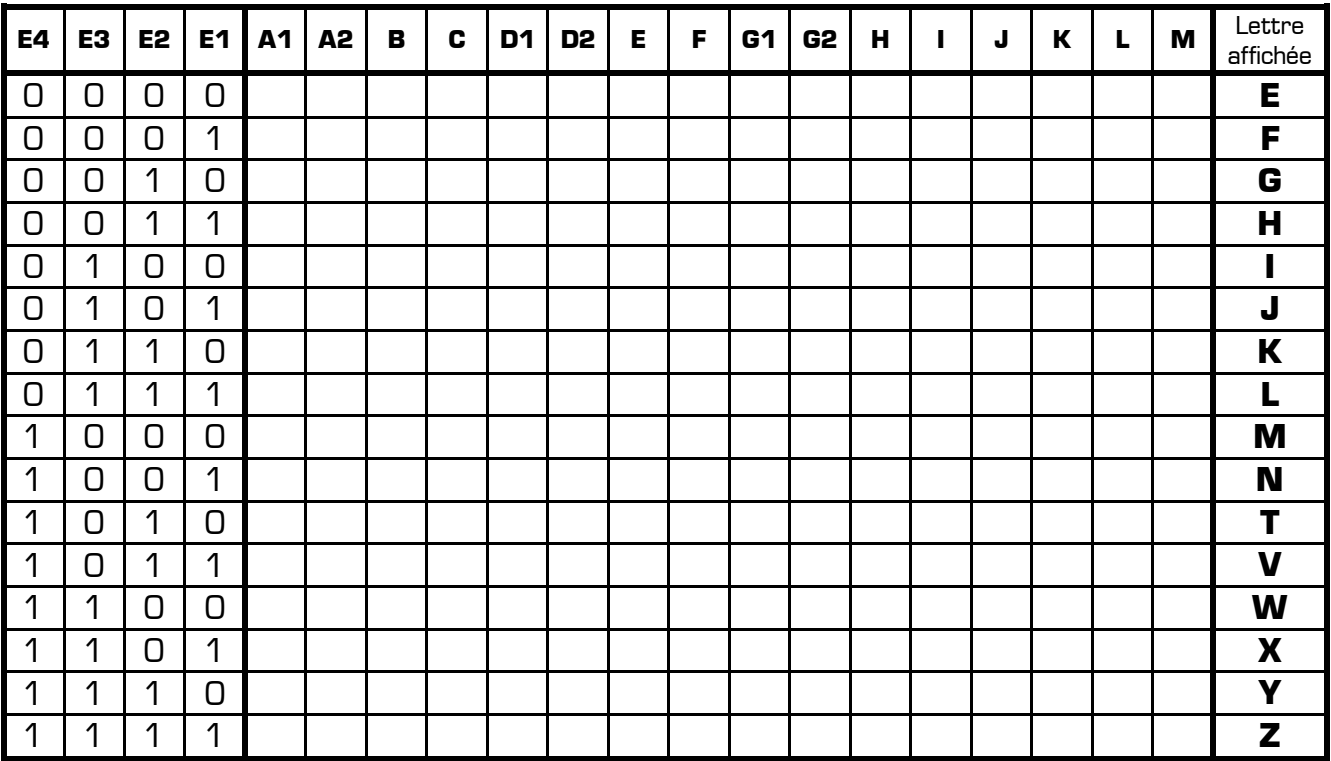

Equations simplifiées de chaque sortie :

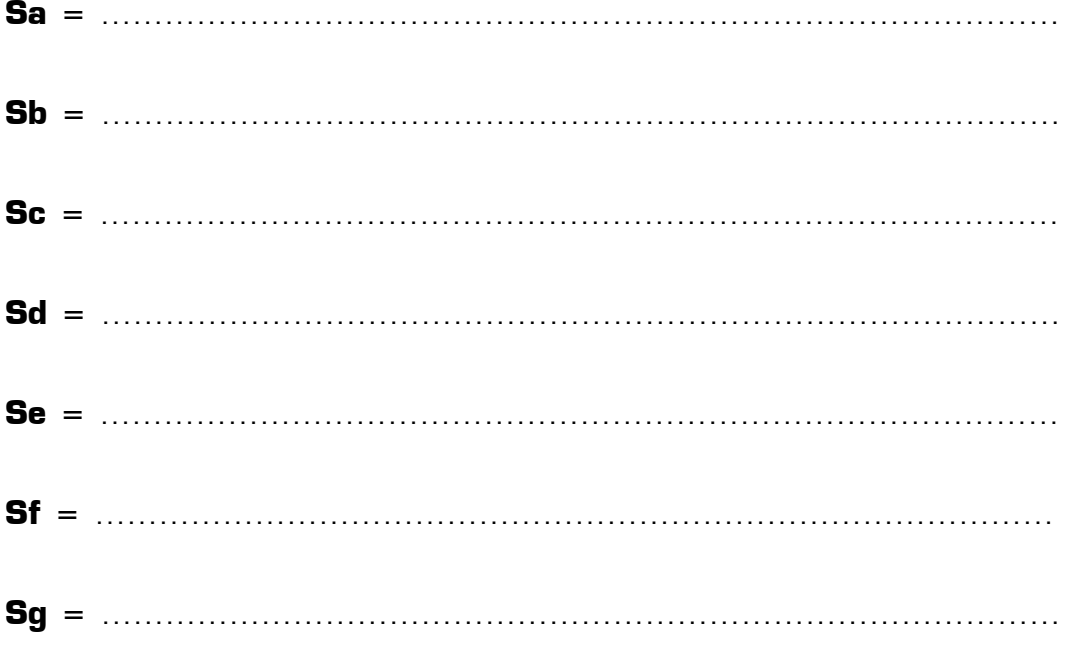

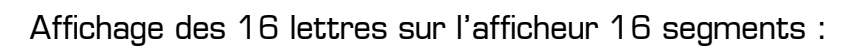

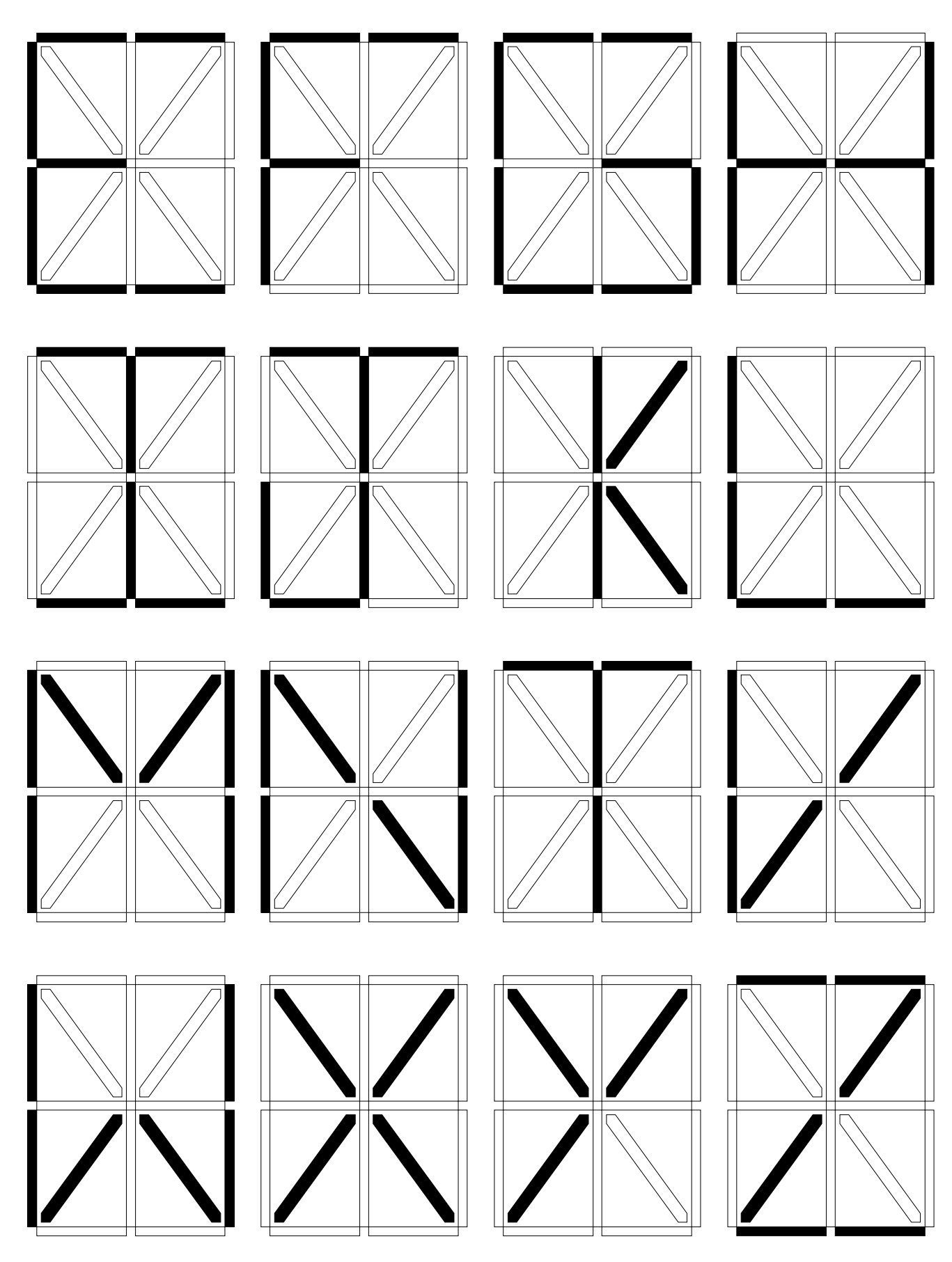

EXERCICE : *Afficheur 16 segments* **www.gecif.net** Page 3 / 3